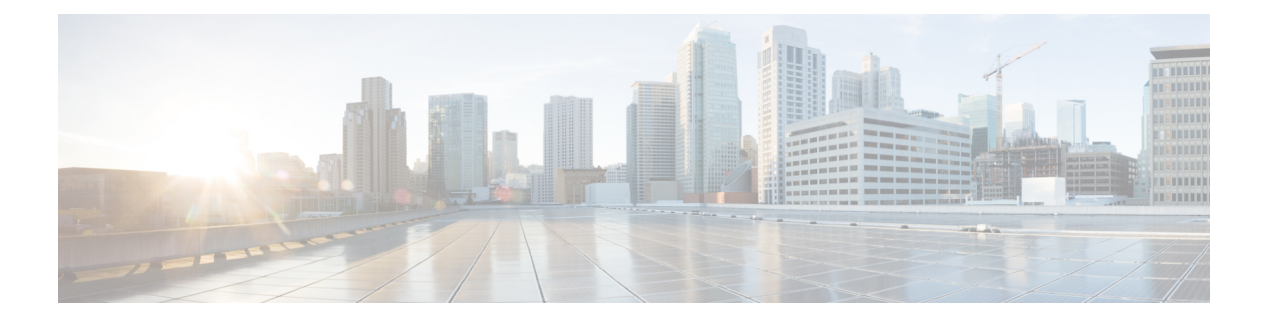

# **E Commands**

 $\overline{\phantom{a}}$ 

- [errdisable](#page-1-0) detect cause, page 2
- [errdisable](#page-2-0) recovery cause, page 3
- [errdisable](#page-4-0) recovery interval, page 5

T

### <span id="page-1-0"></span>**errdisable detect cause**

To enable error-disable (err-disabled) detection in an application, use the **errdisable detect cause** command. To disable error disable detection, use the **no** form of this command.

**errdisable detect cause** {**all| link-flap| loopback**}

**no errdisable detect cause** {**all| link-flap| loopback**}

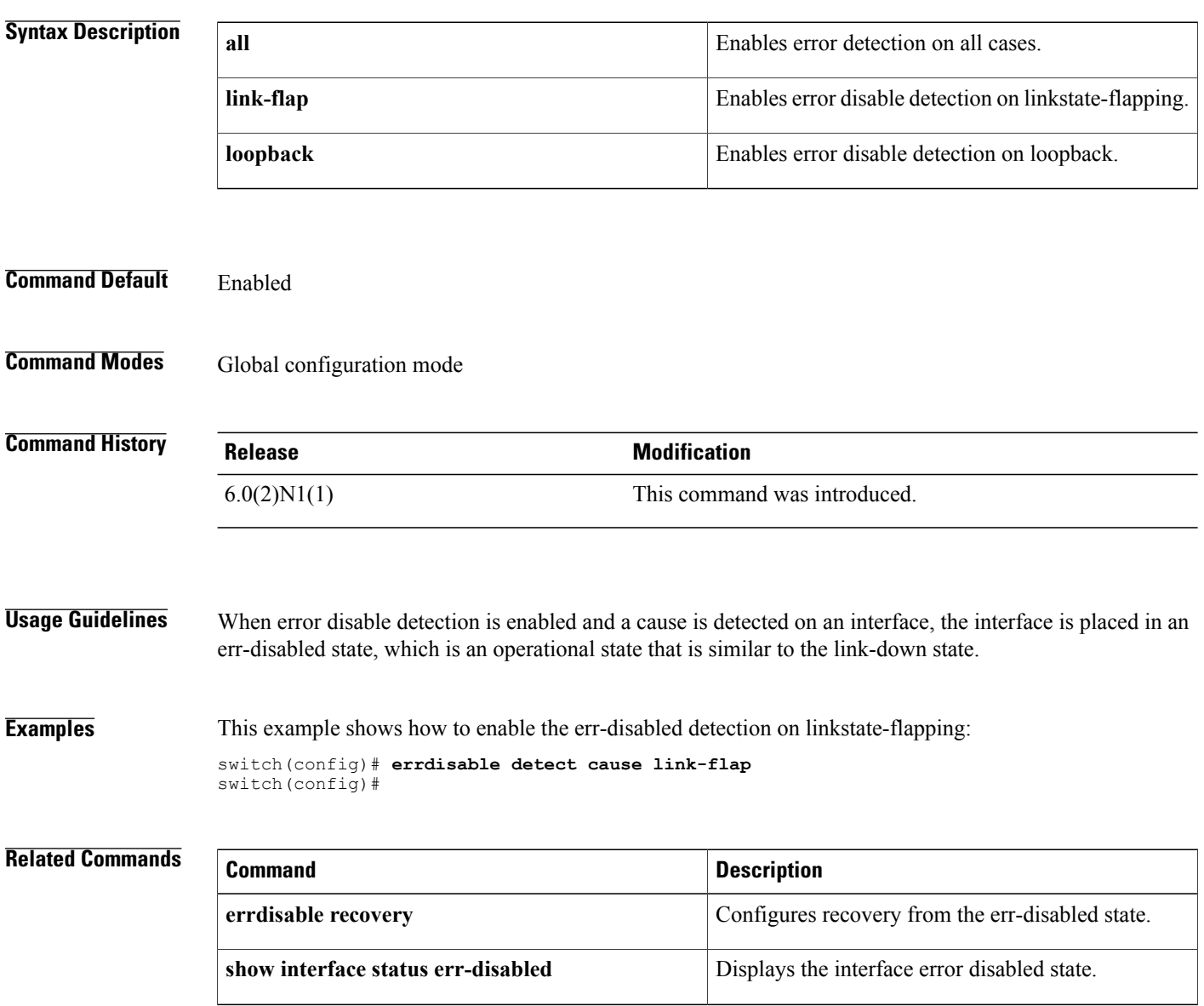

### <span id="page-2-0"></span>**errdisable recovery cause**

To configure the application to bring the interface out of the error-disabled (err-disabled) state and retry coming up, use the **errdisable recovery cause** command. To revert to the defaults, use the **no** form of this command.

**errdisable recovery cause** {**all|bpduguard| failed-port-state| link-flap-recovery|pause-rate-limit|udld**}

**no errdisable recovery cause** {**all| bpduguard| failed-port-state| link-flap-recovery| pause-rate-limit| udld**}

#### **Syntax Description**

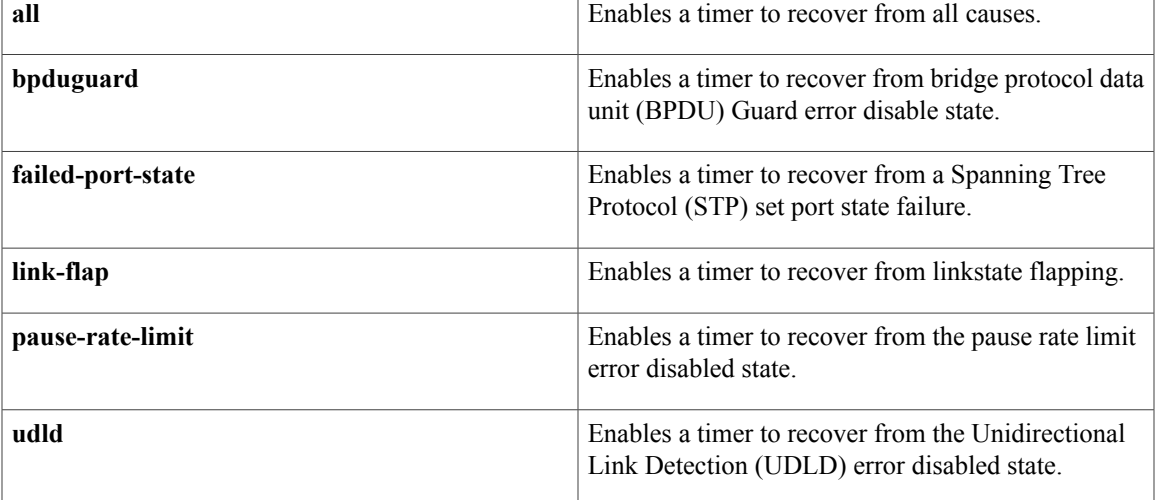

**Command Default** None

**Command Modes** Global configuration mode

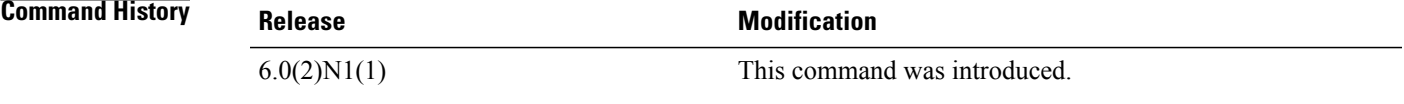

**Usage Guidelines** When error disable recovery is enabled, the interface automatically recovers from the err-disabled state, and the device retries bringing the interface up.

**Examples** This example shows how to enable error disable recovery from linkstate-flapping:

switch(config)# **errdisable recovery cause link-flap** switch(config)#

I

#### **Related Commands**

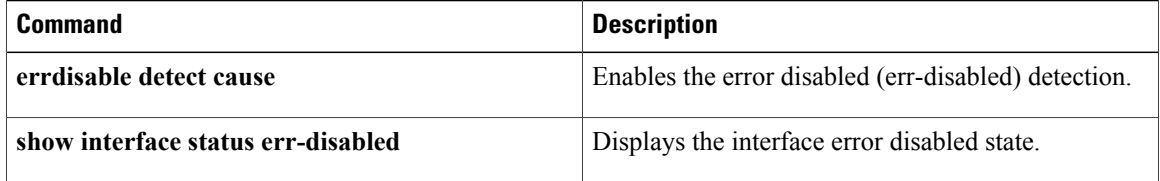

Г

## <span id="page-4-0"></span>**errdisable recovery interval**

To configure the recovery time interval to bring the interface out of the error-disabled (err-disabled) state, use the **errdisable recovery interval** command. To revert to the defaults, use the **no** form of this command.

**errdisable recovery interval** *time*

**no errdisable recovery interval**

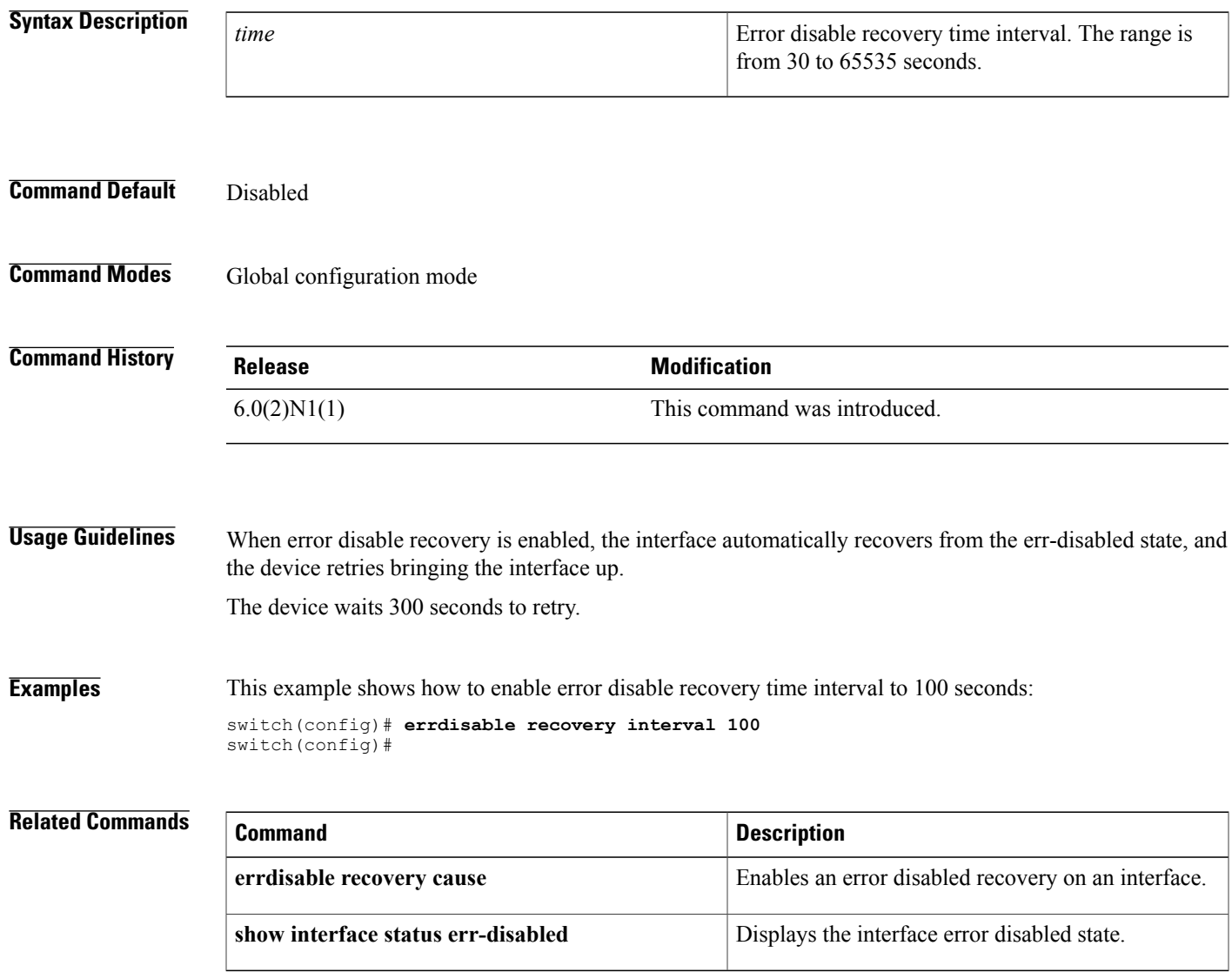

I

#### **6**